# PostgreSQL for IoT

The Internet Of Strange Things
PGConf EU 2023

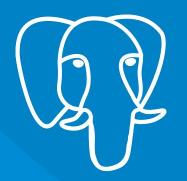

Chris Ellis @intrbiz@bergamot.social chris@nexteam.co.uk

#### Hello!

- I'm Chris
  - IT jack of all trades, studied Electronic Engineering
- Been using PostgreSQL for about 18 years
- Recently released pgVis (pgVis.org)
  - Build simple visualisation dashboards from SQL
- Worked on various PostgreSQL and IoT projects
  - Connected TV Set top boxes
  - Smart energy meter analytics
  - IoT Kanban Board
  - IoT CHP Engines
  - Mixes of OLTP and OLAP workloads
  - Scaled PostgreSQL in various ways for various situations

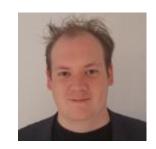

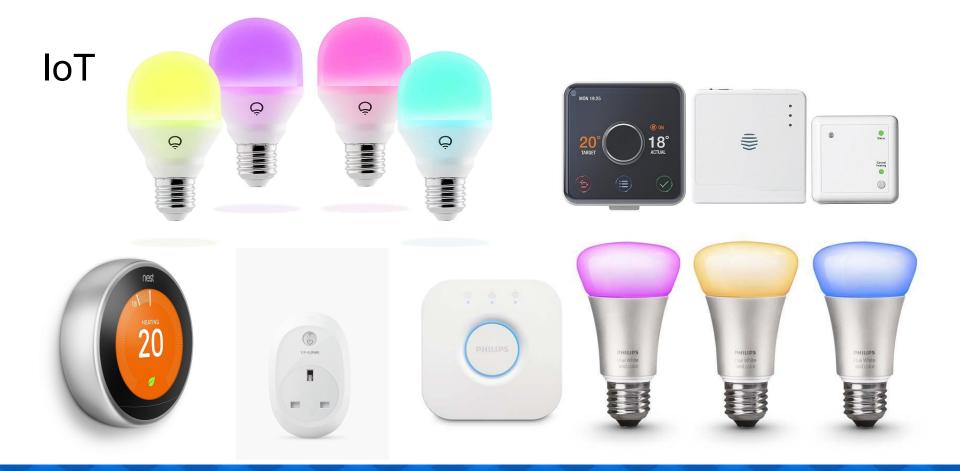

### One size fits all?

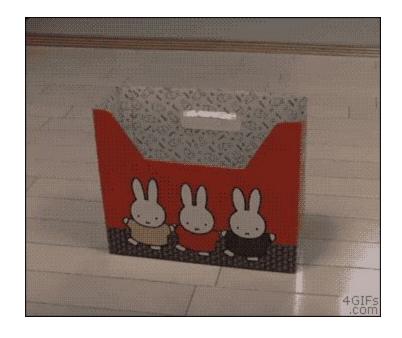

### One size fits all?

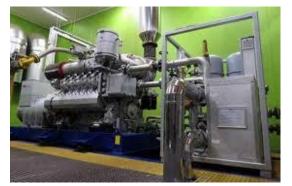

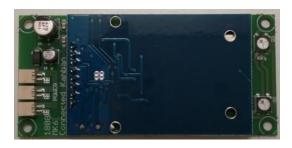

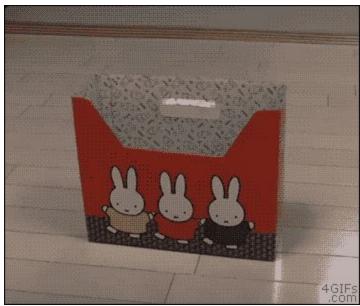

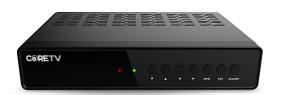

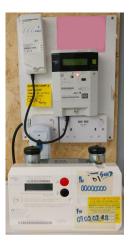

#### **Time series databases**

- Lots of specialised time series datastores
  - Single use case solutions
  - Have their own querying languages
  - Limited data types
- Often surrounded by FUD
  - That you need a dedicated DB for time series
  - That GP DBs can't perform well enough
  - Don't forget the developer time too
    - SQL is very powerful, quickly
  - Managing data at scale is hard, regardless of your database choice
  - Not every business is actually 'big' data

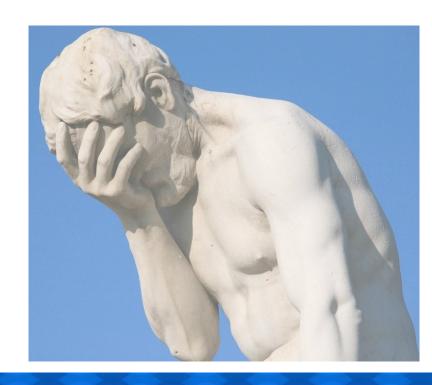

#### Why PostgreSQL?

- The same reason I constantly go back to PostgreSQL
  - We don't call it the `world's most advanced Open Source relational database` without just cause
  - It's flexible
  - It's extensible
  - It puts up with you
  - It cares
- loT is not a simple, one size fits all problem
  - It's not just time series data
  - I find single solution data stores, a bit, pointless

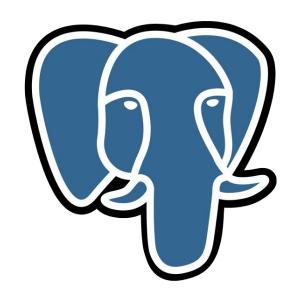

#### Why PostgreSQL?

- PostgreSQL makes it easy to combine your time series data with other data
   You know: a join!
- Find me the average energy consumption of Shropshire?
- Find me the monthly average energy consumption for 4 bed houses during the summer?
- Find me the monthly average, min, max energy consumption for 4 bed houses during summer in Shropshire for a half hourly period?
- What is the monthly average energy consumption for houses within x miles of my house?

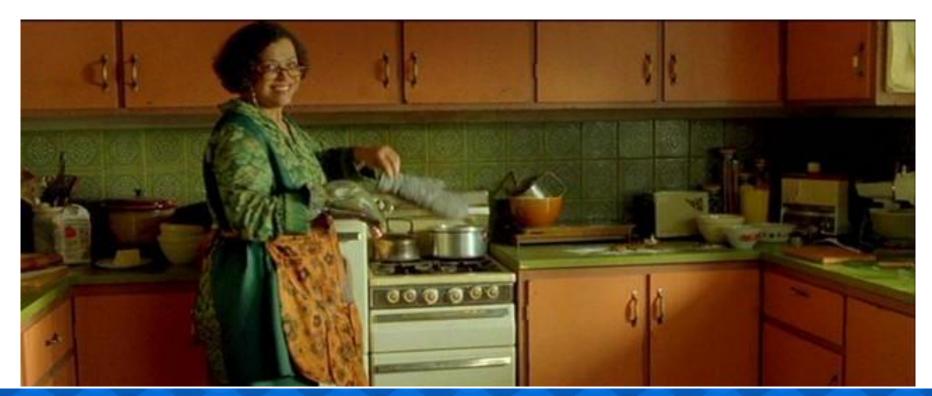

- The source of your data is usually a small embedded system.
  - That often have very variable capabilities
    - From not enough to far to much

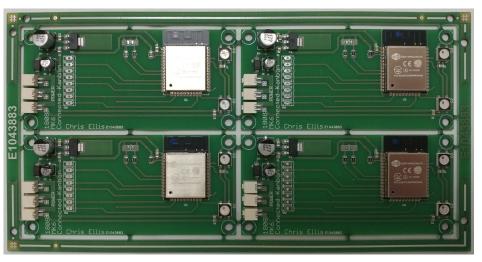

#### • ESP-32

- Dual core 32bit @ upto 240MHz
- o 520KiB SRAM (D&I)
- Typically 4MiB SPI Flash ROM
- WiFi, TCP/IP stack
- Runs FreeRTOS

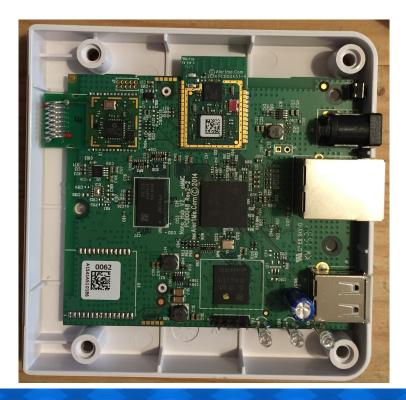

- Some devices can be pretty powerful with good RAM and storage
- Smart Home Hub
  - Single Core 1GHz ARM Cortex-A8
  - o 512 MiB RAM
  - 4 GiB Flash eMMC Storage
  - WiFi + Ethernet
  - Zigbee
  - Runs Linux

- Other devices can be even stranger
  - Whole string of controllers and modules
  - Fairly busy control system, connectivity is not a priority

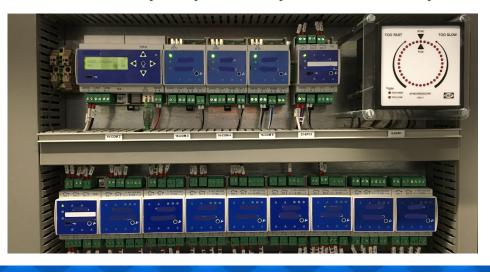

#### Industrial Control

- o Single Core 200MHz ARM7
- o 128 MiB RAM
- >8GB SD Card
- Ethernet
- Lots of CAN
- Runs a RTOS, hard real time
- Doing other very important things

# **Collecting Data**

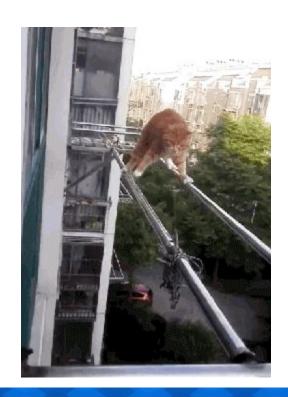

#### Collecting Data - Device ← → Platform

- Probably using MQTT between device and platform
  - Seen AMQP to platform (terrible idea)
    - And some strange reinventions of TCP over UDP and DNS
  - Most likely sending binary data, especially if low end device
- Consumer devices might need to be careful of
  - Bandwidth utilisation
  - Power consumption
- Devices operating in remote environments
  - Need to be careful with battery usage
    - Eg: Gas meters must be battery powered
  - GPRS backhaul, slow, expensive during daytime

#### Collecting Data - Device ← → Platform

- Be selective about how you send data
  - A lot of use cases don't need low latency real time data feeds
    - Can switch to a fast mode when you need it
  - In the cloud you often get charged per message
    - Cheaper to send 1 big message than lots of small messages
- Business model
  - IoT products are quite often hero products, one off income (especially in consumer)
  - Yet you have recurring directly coupled costs
- Can be difficult to authenticate devices
  - TLS client auth often used, certs can be extracted and usually cover lots of devices
  - Low end devices harder to do certificates
  - Huge risk of people being able to fake data or do fun things

# **Storing Data**

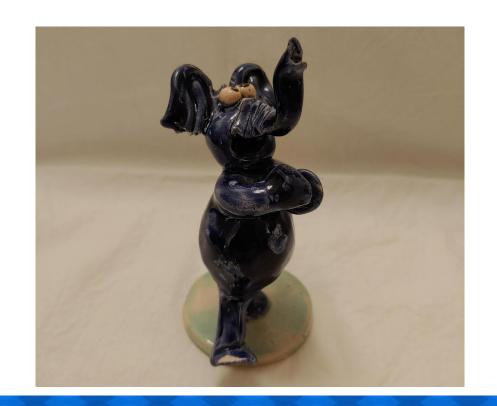

### **Storing Data**

```
CREATE TABLE iot.alhex reading (
  device id UUID NOT NULL,
           TIMESTAMP NOT NULL,
  read at
 temperature REAL,
  light
              REAL,
  PRIMARY KEY (device_id, read_at)
```

#### **Storing Data - Range Types**

```
CREATE TABLE iot.alhex reading (
  device id UUID NOT NULL,
  read range TSRANGE NOT NULL,
 temperature REAL,
  light
              REAL,
  PRIMARY KEY (device id, read_range)
```

#### **Storing Data - Metadata**

```
CREATE TABLE iot.alhex reading (
  device id UUID NOT NULL,
  read at
         TIMESTAMP NOT NULL,
 temperature REAL,
 meta
              JSONB,
 PRIMARY KEY (device id, read_at)
```

#### Storing Data - Rolling On Up

```
CREATE TABLE iot.daily_reading (
 meter id
          UUID NOT NULL,
 read range DATERANGE NOT NULL,
              BIGINT,
 energy
 energy profile BIGINT[],
 PRIMARY KEY (device id, read_range)
```

### Storing Data - Rolling On Up

| t_xmin | t_xmax | t_cid | t_xvac | t_ctid | t_infomask<br>2 | t_infomask | t_hoff |
|--------|--------|-------|--------|--------|-----------------|------------|--------|
| 4      | 4      | 4     | 4      | 6      | 2               | 2          | 1      |

#### 24 bytes

| device_id | read_at | temperature | light |
|-----------|---------|-------------|-------|
| 16        | 8       | 4           | 4     |

#### 32 bytes

# **Loading Data**

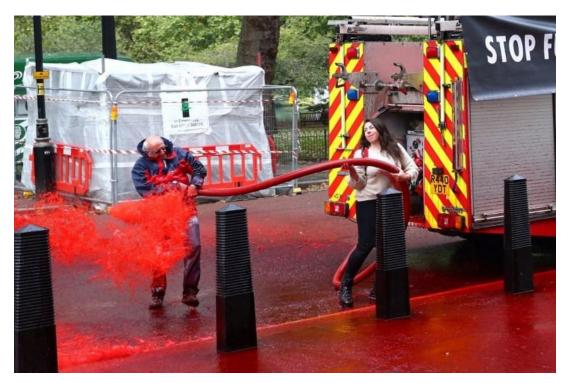

#### **Loading Data - Batching**

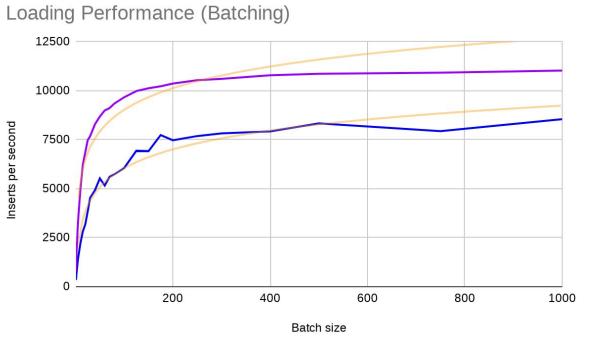

- Load in batches
- Don't use autocommit
- Batching ramps up fast:
  - Autocommit: 300 /s
  - Batch of 10: 2k2 /s
  - o Batch of 50: 5k5 /s
  - Batch of 100: 6k /s
  - o Batch of 300: 8k/s
  - Batching gives ~ 20x performance gain

### **Loading Data - Batching**

```
connection.setAutoCommit(false);
try {
  try (PreparedStatement stmt = connection.prepareStatement("INSERT INTO ....")) {
     for (T record : batch) {
       stmt.setString(1, record.getId().toString());
       stmt.setTimestamp(2, record.getTimestamp());
       stmt.setFloat(3, record.getTemperature());
       stmt.addBatch();
     stmt.executeBatch();
  connection.commit();
} catch (SQLException e) {
     connection.rollback();
} finally {
     connection.setAutoCommit(true);
```

### **Loading Data - Comparing Loading Methods**

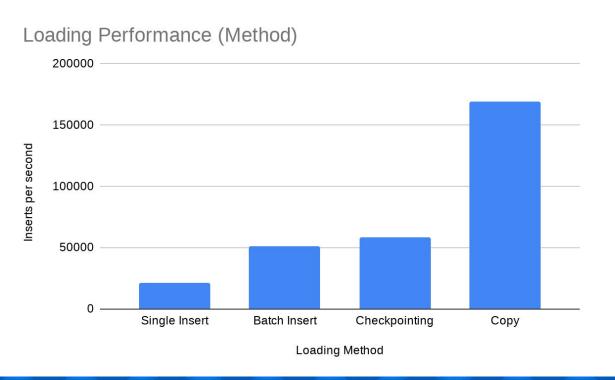

- Batched inserts offer a big gain over single insert statements
- Copy has a huge speed up over even batched inserts with the same batch size
- Checkpointing is useful to keep latency consistent

#### **Loading Data - Copy Performance**

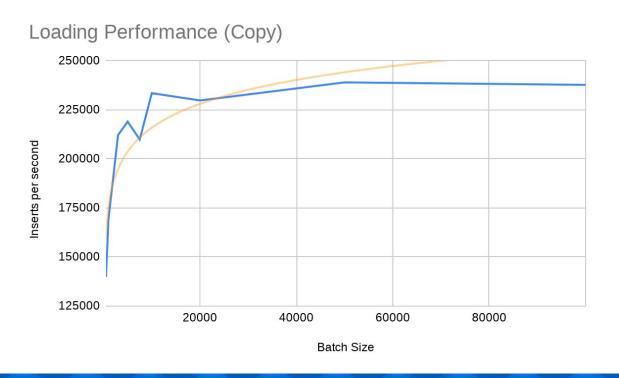

 Copy starts fast and ramps up quickly with batch size

#### **Loading Data - ON CONFLICT**

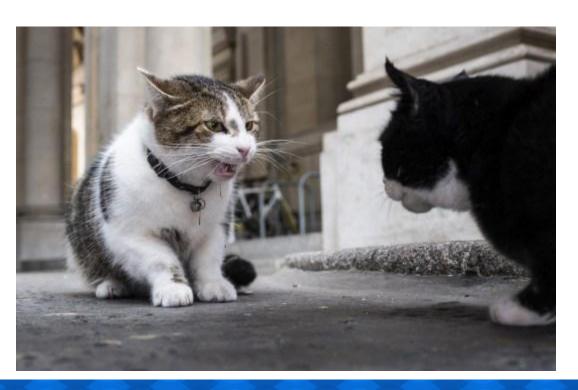

- Use ON CONFLICT
- Your data will be crap
  - Duplicate PKs
  - Out of order
- Nothing worse than having your batch abort
  - Need to deal with savepoints, application buffers
  - Gets rather complex
  - Retransmits, duplicate messages
  - Reprocessing

#### Loading Data - Unlogged

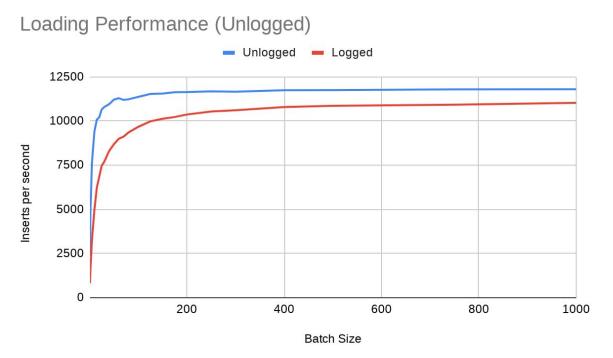

- UNLOGGED tables
   will ramp up faster
   than LOGGED tables
   with respect to batch
   sizes
- Little improvement over optimized batch loading

#### **Loading Data - Parallel**

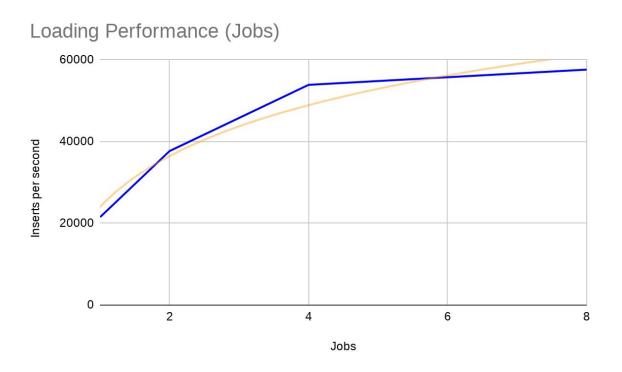

- Loading in parallel will let you push more in
- Roughly linear until you hit CPU or Storage limits

### **Loading Data - Never Sleeping**

- IoT data is often constant, never sleeping, never lets up
  - Thankfully PostgreSQL doesn't really have an issue with append only workloads
- Replication can often be the bottleneck
  - Regardless of sync vs async replication
  - You need to ensure that your replicas can keep up with the constant torrent of data
    - Replication replay is single threaded, this can have a huge impact on lagging
- Maintenance windows become hard
  - Need to be careful with backup scheduling and impact
    - Don't really have an overnight quiet time
  - Maintenance jobs might need more planning
    - Might need login in application layers to switch DBs etc to help with this

### **Loading Data - When Thing Go Wrong**

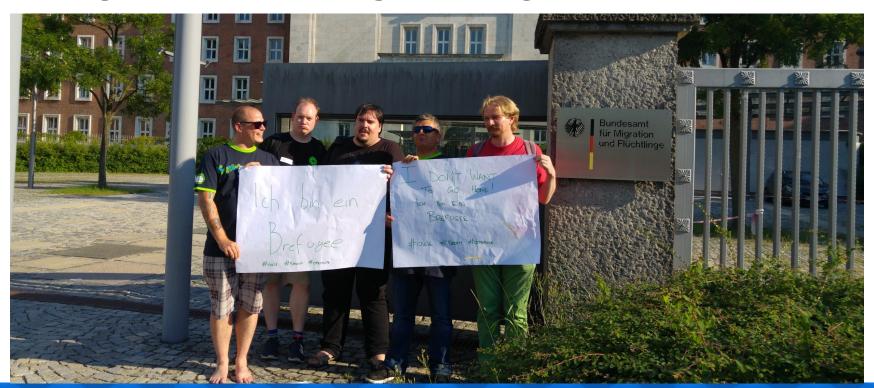

#### **Loading Data - When Thing Go Wrong**

- Devices should skew times and back off when things go wrong
  - Can be very easy to trigger congestive collapse
    - Only needs a minor trigger
  - o Don't forget this is more about comms, rather than sampling time
- Your devices should still do sensible things without your platform
- Your data loading system should throttle inserts
  - Don't want impact of devices taking your DB out, and thus most of the platform
  - It's probably better to drop data or buffer more than fall flat on your face

## **Managing Data**

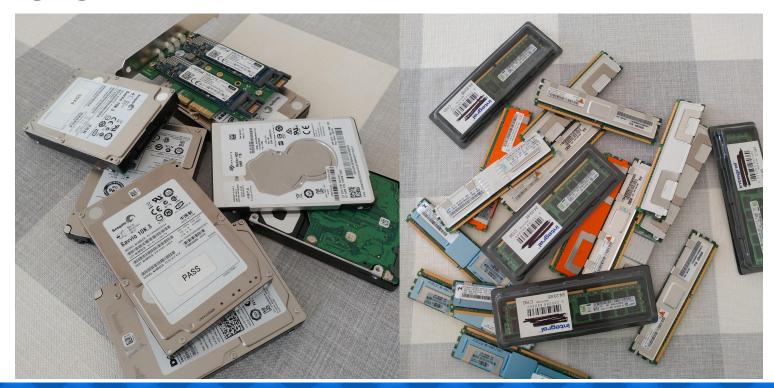

### **Managing Data - Partitioning**

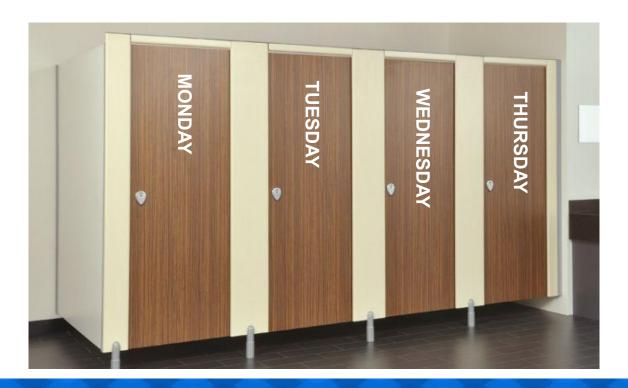

#### **Managing Data - Partitioning**

```
CREATE TABLE iot.alhex reading (
 device id UUID NOT NULL,
 read at
         TIMESTAMP NOT NULL,
 temperature REAL,
 light
       REAL,
 PRIMARY KEY (device id, read at)
 PARTITION BY RANGE (read at);
```

#### **Managing Data - Partitioning**

```
CREATE TABLE iot.alhex reading 202210
  PARTITION OF iot.alhex reading
  FOR VALUES FROM ('2022-10-01') TO ('2022-11-01');
CREATE TABLE iot.alhex reading 202302
  PARTITION OF iot.alhex reading
  FOR VALUES FROM ('2023-02-01') TO ('2023-03-01');
```

#### Managing Data - Partition Loading Performance

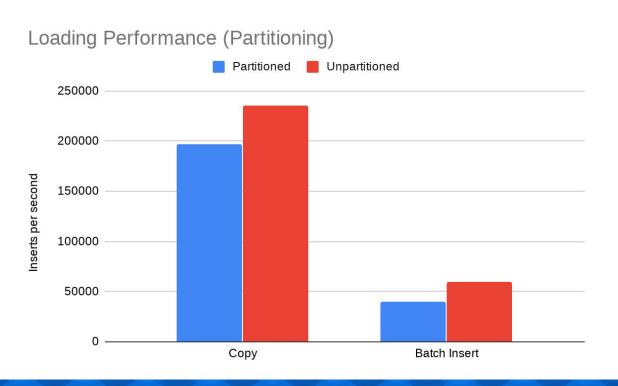

- Insert into partition parent table
- Inserts need to be directed to the correct partition
- This has a slight performance drop

## **Managing Data - Partition Retention**

```
ALTER TABLE iot.alhex_reading_202210 DETACH PARTITION iot.alhex_reading;
```

-- Archive old partition

```
COPY iot.alhex_reading_202210
TO 'archive/alhex_reading_202210';
```

DROP TABLE iot.alhex\_reading\_202210;

#### **Managing Data - Tablespaces**

CREATE TABLESPACE archive
LOCATION '/data/slow/archive';

```
-- Move old data to our archive tablespace
```

ALTER TABLE iot.alhex\_reading\_202210 SET TABLESPACE TO archive;

# **Managing Data - BRIN**

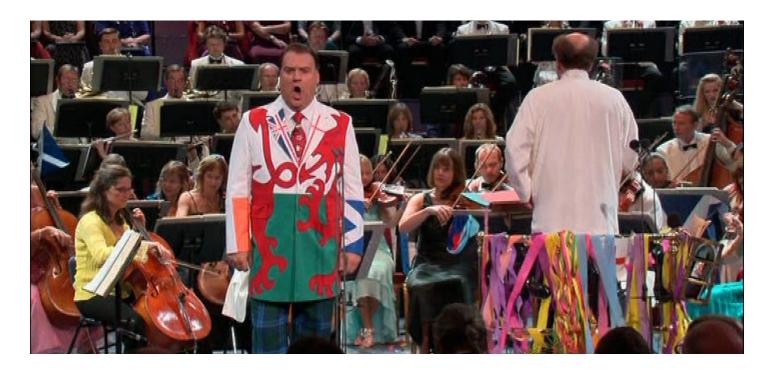

#### **Managing Data - BRIN**

```
CREATE TABLE iot.alhex reading history (
 device id UUID NOT NULL,
  read at TIMESTAMP NOT NULL,
 temperature REAL,
 light
         REAL
CREATE INDEX alhex reading history read at idx
 ON iot.alhex_reading_brin USING BRIN(read at);
```

#### **Managing Data - BRIN**

```
-- Relation size: 1321 MB, 23,000,000 rows
SELECT * FROM iot.alhex reading history
WHERE device id = 'a3e06bcf-429d-43ff-9e46-55aee2ddd86a'
AND read at >= '2022-10-17 07:10:31'
AND read at <= '2022-10-18 07:10:31';
-- Seq Scan: 1239 ms
                     No Index
-- BRIN: 148 ms 80 kB Index
-- BTREE: 0.73 ms 891 MB Index
```

# **Processing Data**

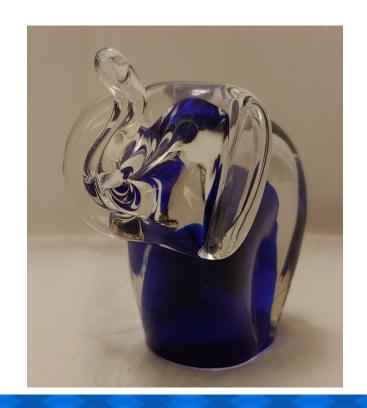

### **Processing Data - Putting Stuff Together**

```
SELECT avg(r.kwh), min(r.kwh),
       max(r.kwh), count(*)
FROM reading monthly r
JOIN meter m ON (m.id = r.meter_id)
JOIN property p ON (m.property id = p.id)
WHERE p.bedrooms = 4
AND r.month BETWEEN '2023-06-01' AND '2023-09-01'
```

#### **Processing Data - Putting Stuff Together**

```
SELECT date_trunc('month', r.day) AS month,
  avg(r.kwh), min(r.kwh), max(r.kwh)
FROM reading r
JOIN meter m ON (m.id = r.meter id)
JOIN postcode p ON st dwithin(m.location,
                       p.location, 2000)
WHERE p.postcode = 'SY2 6ND'
GROUP BY 1;
```

#### **Processing Data - Presenting Data**

```
SELECT r.device id, t.time, array agg(r.read at),
       avg(r.temperature), avg(r.light)
FROM generate series(
  '2022-10-06 00:00:00'::TIMESTAMP,
   '2022-10-07 00:00:00'::TIMESTAMP, '10 minutes') t(time)
JOIN iot.alhex reading r
   ON (r.device id = '26170b53-ae8f-464e-8ca6-2faeff8a4d01'::UUID
       AND r.read at >= t.time
       AND r.read at < (t.time + '10 minutes'))
GROUP BY 1, 2
ORDER BY t.time;
```

## **Processing Data - Window Functions**

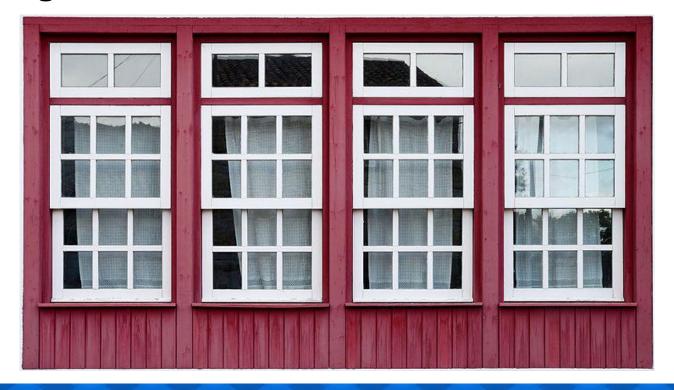

### **Processing Data - Counters**

```
SELECT
 day,
 energy,
 energy - coalesce(lag(energy)
    OVER (ORDER BY day), 0) AS consumed
FROM iot.meter reading
ORDER BY day;
```

### **Processing Data - Rolling Along**

```
WITH consumption AS (
 ... from previous slide ...
SELECT *, sum(consumed) OVER
 (PARTITION BY date trunc('week', day))
   AS weekly total
FROM consumption;
```

### **Processing Data - Moving On Up**

```
SELECT *, avg(consumed) OVER
 (ORDER BY day
  ROWS BETWEEN 2 PRECEDING
 AND CURRENT ROW)
   AS weekly total
FROM consumption;
```

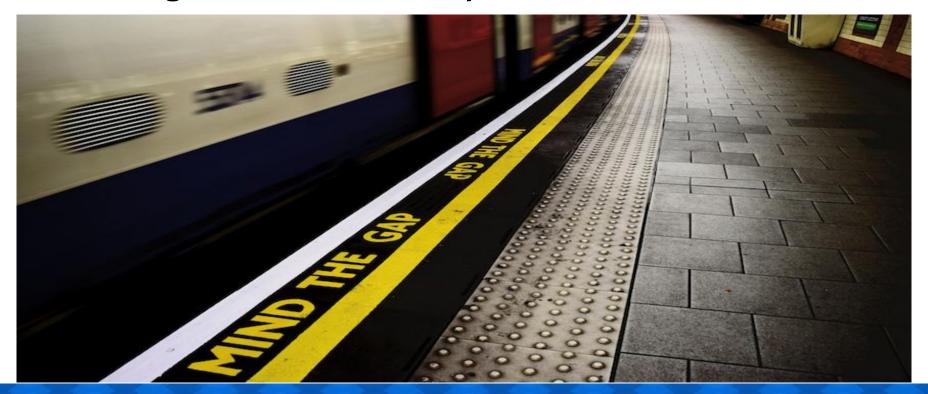

```
WITH days AS (
  SELECT t.day::DATE
  FROM generate series('2017-01-01'::DATE,
'2017-01-15'::DATE, '1 day') t(day)
), data AS (
   SELECT *
   FROM iot.meter reading
   WHERE day >= '2017-01-01'::DATE
  AND day <= '2017-01-15'::DATE
```

```
SELECT day,
       coalesce(energy,
         (((next read - last read)
            / (next read time - last read time))
            * (day - last read time))
            + last read) AS energy_interpolated
FROM (
    ... from next slide ...
) q
ORDER BY day
```

```
SELECT t.day, d.energy,
 last(d.day) OVER lookback AS last read time,
 last(d.day) OVER lookforward AS next read time,
 last(d.energy) OVER lookback AS last read,
 last(d.energy) OVER lookforward AS next read
FROM days t
LEFT JOIN data d ON (t.day = d.day)
WINDOW
 lookback AS (ORDER BY t.day),
 lookforward AS (ORDER BY t.day DESC)
```

```
CREATE FUNCTION last agg(anyelement, anyelement)
RETURNS anyelement LANGUAGE SQL IMMUTABLE STRICT AS $$
      SELECT $2;
$$;
CREATE AGGREGATE last (
      sfunc = last agg,
      basetype = anyelement,
      stype = anyelement
```

# **Any Questions?**

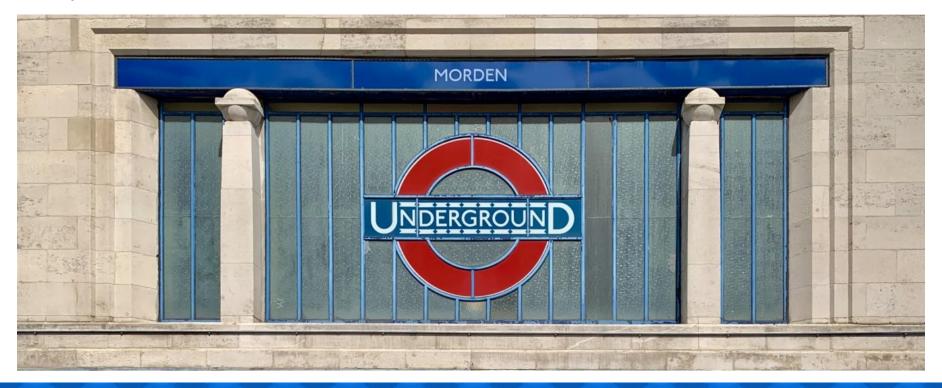

#### **Appendix - Mind The Gap**

```
WITH days AS (
  SELECT t.day::DATE
  FROM generate series('2017-01-01'::DATE, '2017-01-15'::DATE, '1 day') t(day)
), data AS (
      SELECT *
      FROM iot.meter reading
      WHERE day >= '2017-01-01'::DATE AND day <= '2017-01-15'::DATE
SELECT day, coalesce(energy_import_wh, (((next_read - last_read) / (next read time - last read time)) * (day -
last read time)) + last read) AS energy import wh interpolated
FROM (
  SELECT t.day, d.energy import wh,
       last(d.day) OVER lookback AS last read time,
       last(d.day) OVER lookforward AS next read time,
       last(d.energy import wh) OVER lookback AS last read,
       last(d.energy import wh) OVER lookforward AS next read
  FROM days t
  LEFT JOIN data d ON (t.day = d.day)
  WINDOW
       lookback AS (ORDER BY t.day),
      lookforward AS (ORDER BY t.day DESC)
) g ORDER BY g.day
```